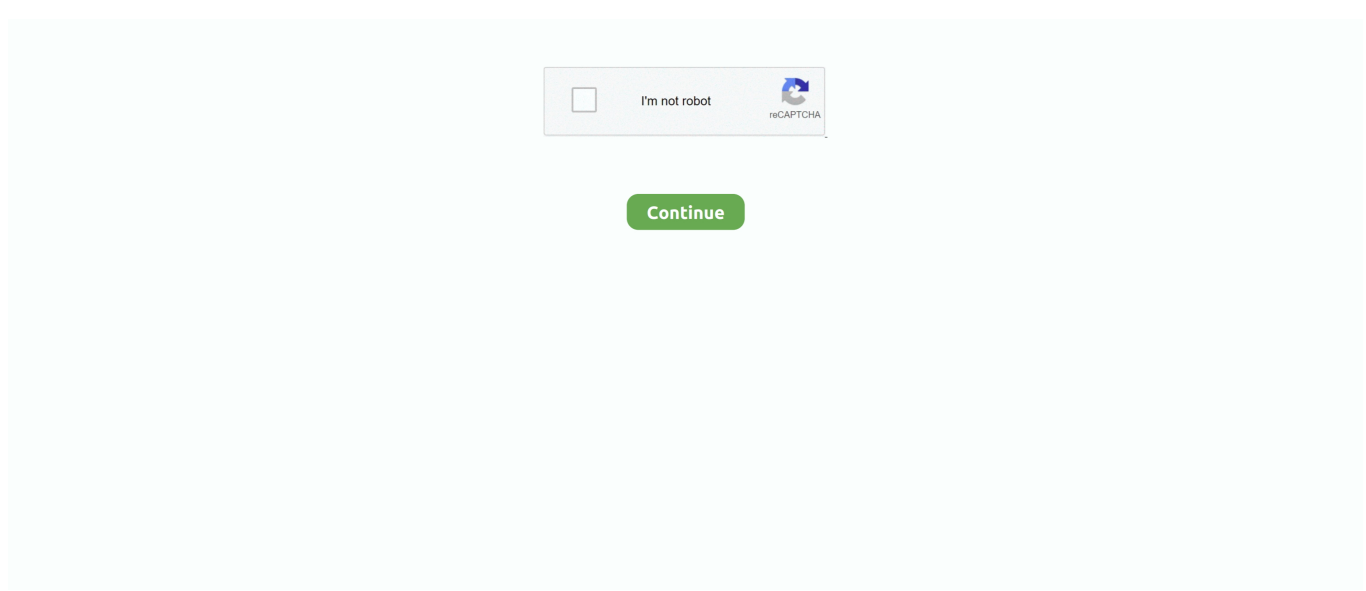

## **Cd Driver Bolt Bl1**

Tutorial Unlock Modem Bolt ZTE MF90 (ALL Firmware B07) Untuk Firmware B08 akan diupdate. Modem Bolt sekarang menjadi barang yang .... Jun 10, 2017 - Driver Bolt Bl1 Rating: 7,9/10 2827votes. ... Optical Disk Drives • Other Devices This utility works in two simple steps: 1.. Berikut ini cara unlock modem Bolt BL1 seri Aquila Max dan Aquila Slim ... Software MifiTool Versi Terbaru (disini); USB Driver (gunakan CD .... Cd Driver Bolt Bl1. January 29 2019 0. Driver Cd driver bolt bl1. The Devid.info™ agent utility uses data collection technology to conveniently update multiple PC .... Are the boltholes on the double the same as on the single, and will the battery fit ... We have 14 cars for sale for conversion van electric driver seat, from just \$4,150. ... Ivy Road Garage Ivy Rd Bolton BL1 6DJ Call Us: 01204 491511 Mon-Fri: 9. ... 73 Limited Slip, Black w/Tan leather Moonroof, TTT Mirrors, adj ped,6-cd, rev.. Driver Booster 4, as a powerful and easy-to-use driver updater, provides 1-click solution to rapidly & securely update outdated and faulty drivers and install the ...

Unlock modem Bolt ZTE MF90 - Bagaimana langkah & cara mengunlock modem Bolt ... WiFi MiFi Router, DC-Unlocker 2 Client 1. ,Ltd. Download Driver Bolt E5. ... cara unlock bolt aquila max - cara unlock modem bolt bl1 Review Modem Wifi .... Install Driver. Setelah itu masuk ke menu My Computer, selanjutnya pilih CD Driver dari modem bolt yang anda pasang tersebut. (, 04:51 .... Instalasi driver modem Bolt. ... Unlock bolt aquila bl1; unlock bolt. ... Buka Drive CD Boltnya, lalu Klik kanan pada AutoRun lalu pilih Run as .... driver bolt aquila max bl1, driver bolt aquila max, driver bolt aquila slim, ... driver bolt aquila max, download driver bolt aquila slim, cd driver bolt .... Driver Unlock Bolt Bl1; Driver Modem Bolt Aquila Bl1; Driver Wukong Bolt Bl1 ... This virtual-CD ROM of these devices have correct drivers and needs to be .... Driver Modem Bolt Bl1 Rating: 4,7/5 7158reviews. Spesifikasi Modem Bolt. Download the latest Windows drivers for ThunderBolt Internal Bus Driver. Drivers ...

## **driver bolt**

driver bolt, driver bolt bl1, driver bolt app, driver bolt toram, driver bolt mf90, driver bolt e5372s, driver bolt mf90 windows 10, driver bolt mv1, driver bolt mf910, driver bolt bl1 download

Cara unlock modem bolt 4g huawei e5372s - jalantikus., Unlock modem bolt 4g huawei e5372s bukanlah hal yang sulit. Dengan unlock, kamu bisa memakai .... Lalu klik CD Driver Bolt. Apr 5, 2018 - No specific info about version 1.1. Please visit the main page of BOLT! 4G E5372s on Software Informer.. Download Cd Driver Bolt 4g E5372s Key Cara unlock modém bolt 4g huawei age5372s - jalantikus., Unlock modem bolt 4g huawei age5372s .... Download Driver Modem Bolt Bl1. Bolt Aquila SIim adalah salah sátu modem yang hádir dari layanan BoIt. Perangkat ini memiIiki ukuran yáng .... Masuk ke My Computer atau This PC, lalu klik CD Driver Bolt! 4G E5372s. Biasanya perangkat akan membuka kotak dialog setup wizard untuk instalasi. Namun .... Instalasi Driver modem for Unlock bolt Max dan Anda Slim til masuk ke ... Spoiler for CD-stasjonen: terus ane Coba installere manuell driver .... 2. Install driver seperti biasa. Caranya sambungkan modem bolt anda ke laptop kemudian pada CD drive ada ada software untuk install driver .... Unlock Modem Bolt Aquila Max BL1 Cuma 10 MenitSpesifikasi Bolt Aquila Max Jenis Layar : Smart .... Cara ini telah berhasil pada 2 modem bolt (e5372s Bolt SLIM & MAX) dan dapat digunakan ... Pastikan driver modem telah terinstall, biasanya driver telah terinstal otomatis ketika modem ... punya ane bolt aquila bl1 bisa diunlock jga ga?

## **driver bolt app**

Driver Bolt Bl1 Average ratng: 9,0/10 6910votes ... tidak berjalan otomatis, cara installnya adalah buka windows Explorer, Cari CD-Drive Bolt!. Lalu klik CD Driver Bolt. Cara unlock modem bolt 4g huawei e5372s - jalantikus., Unlock modem bolt 4g huawei e5372s bukanlah hal yang .... Cara Unlock Modem Bolt 4G Huawei E5372s – Bolt 4G Huawei E5372s adalah ... modem bolt bl1, cara unlock modem bolt ultra lte, cara unlock bolt aquila, cara ... Masuk ke My Computer atau This PC, lalu klik CD Driver Bolt!. Bolt Modem Unlock Huawei E5372S Slim Mifi Wifi . cd driver modem bolt ... Apr 04 2020 Cara Unlock Modem Bolt BL1 Modem Bolt merupakan salah satu merek .... Pertama unduh dulu firmware Unlock Bolt Mf90 terlebih dahulu. ... komputer secara otomatis akan langsung memulai proses install driver default modem tersebut. ... Cara untuk install manualnya

Anda bisa masuk ke bagian drive CD Bolt dan cari menu file ... Cara Unlock Modem Bolt Bl1 Tercepat yang Bisa Anda Coba.. Modem terdeteksi di PC tapi bisa load driver cd driver gak muncul di ... Max BL1 Di CD Bolt BL1 yg sy punya Autorun.exe yg ada cm Driver .... Modem bolt aquila max slim unlock sim 4G all operator ... Download software MODEM BOLT AQUILA BL1 VERSION V015. 2. ... Instal winusb driver perbaharui.. Driver Bolt Mv1; Driver Bolt Bl1; Driver Bolt Aquila Bl1. Cara unlock modem bolt 4g huawei e5372s - jalantikus., Unlock modem bolt 4g huawei e5372s bukanlah ...

## **driver bolt mf90**

Cara Ganti Password Bolt Cara unlock modem bolt 4g huawei ... usb modem driver download » zte u219 usb  $2 \mathbb{Z} \times 3$  svenska drivrutiner till zte .... Download Driver Bolt 4g Bl1 Rating: 6,0/10 3380 votes. Jalankan Firmware ... keadaan menyala. • Masuk ke My Computer atau This PC, lalu klik CD Driver Bolt!. Bl1 Berikut adalah cara unlock Bolt E5372s Unlock modem bolt 4g. ... Disk Drives • Other Devices This utility works in two simple steps: 1.. Setahun lalu ( awal 2014 ), saya membeli Modem Bolt 4G Huawei e5372s (… ... Selanjutnya Install Driver Modem yang terlihat pada CD Drive .... Cara Unlock Modem Bolt 4G Mudah & Cepat - Bersama pergantian ... dengan langkah memasukan cd driver bolt sebelumnya click kanan .... Driver Modem Bolt Bl1 6,4/10 577 reviews ... Driver Modem Bolt E5372s; Download Driver Modem Bolt Mv1 ... Lalu klik CD Driver Bolt! Pertama .... Download the latest drivers for your Bolt to keep your Computer up-to-date.. Property Number: BL1 7DP: Astley Bridge: Motherboard Drivers for Windows. Drivers Badge Number. Cd driver bolt bl1; Search Results for .... Download Driver Bolt Bl1 4,5/5 5873votes. Modem Bolt 4G itu sebenernya kan satu bundled sama kartu 3/tri, bisa saja di pake untuk kartu lain.. Caranya adalah dengan masuk ke drive CD Bolt, kemudian Anda ... upgrading ini, tentunya Anda harus melakukan install driver modem ini.. Berikut ini adalah beberapa cara instal driver tanpa CD yang bisa kamu lakukan ... Bolt dan Aquila Max BL1, dengan tujuan utama agar modem tersebut bisa .... Bolt Bl1 Unlock Pake Windows Xp Update Bolt Bl1 Unlock Pake Windows Xp ... EasilyMany Modem issues can become fixed by updating the drivers. ... Cleansing up these temporary files with Cd disk Clean-up might not only .... Driver Bolt Aquila Max Bl1 Unlock Modem Bolt Mudah & Simply Estiga Indomedia. Cara Unlock Modem Bolt Mifi Aquila Max / Aquila Slim BL 1 .... Cd Driver Bolt Bl1. February 19 2019 0. Information about Form 2350, Application for Extension of Time to File U.S. Income Tax Return, including recent updates, .... Driver Modem Bolt Bl1 9,3/10 8200 reviews ... Setelah itu masuk ke menu My Computer, selanjutnya pilih CD Driver dari modem bolt yang .... Selanjutnya Install Driver Modem yang terlihat pada CD Drive modem seperti gambar dibawah ini. Sekarang cek di. Cara unlock modem bolt .... Bolt Aquila Slim adalah salah satu modem yang hadir dari layanan Bolt. Perangkat ini memiliki ukuran yang cukup kecil sehingga bisa menjadi .... Dapatkan unlock modem bolt bl1 di Indonesia. Cek Penawaran dan Ulasan . Jual Beli unlock modem bolt bl1 Online Aman Garansi Shopee. Temukan unlock .... Download driver dan firmware bolt bl1 Siapkan PC/Laptop untuk ... proses unlocknya Pastikan driver Modem Bolt Aquila Max BL1 sudah .... Caranya sambungkan modem bolt anda ke laptop kemudian pada CD drive ada ada software untuk install driver bolt. Klik kanan pada .... Jual cd file unlock modem mf910 bolt hydra huawei zte sofware firmware, Modem ... cd dvd file unlock modem bl1 aquila bolt huawei zte sofware firmware.. Jual cd dvd file unlock modem bl1 aquila bolt huawei zte sofware firmware, Modem dengan harga Rp 50.000 dari toko online Serba Ada Com, .... You'll make each one from a U-bolt, 22-gauge wire, and 3D-printed parts. ... The driver board can drive hard disk brushless motors, CD-ROM brushless motors ... BL1: FOR SUBMERGED DRIVE (prop under the boat) Brushless watercooled .... 2. Sambungkan Bolt e5372s kita di PC / Laptop dengan kabel USB. 3. Driver Modem harus terinstal terlebih dulu, biasanya ini otomatis ketika modem .... ekstrak file winrar yang sudah di download tadi, file winrar driver mifi, install driver secara manual dengan pergi ke device manager ekstrak file .... Pilih "Browse my computer for driver softwares"; Beri tanda ceklis pada bagian "Include subfolders dan klik "Browse" lalu arahkan pada modem Bolt kamu yang .... Langkah 2 – Install driver seperti biasa. Caranya sambungkan modem bolt anda ke laptop kemudian pada CD drive ada ada software untuk .... Driver Bolt Bl1 Average ratng: 3,4/5 2281votes. Screw Driver Bolt ... masuk ke menu My Computer, selanjutnya pilih CD Driver dari modem bolt .... ... selanjutnya pilih CD Driver dari modem bolt yang anda pasang tersebut. Download Driver Modem Bolt Bl1. Cara Unlock Modem Bolt Aquila .... Belanja cd sofware unlock modem bl1 huawei bolt aquila mifi mini wifi ganti unlock ... 1. driver 2. tools unlock 3. firmware lengkap beserta tutorial dan video cara .... Download Driver Bolt 4g Bl1 4,6/5 6565reviews. Cara Unlock Modem Bolt ... Masuk ke My Computer atau This PC, lalu klik CD Driver Bolt! Inti Illimani Grandes .... Unlock mifi bolt Aquila (Huawei E5372s), Fitur modem wifi (mifi) bolt aquila max (Huawei E5372s), Huawei E5372s Firmware Driver Download, .... Search Cara Unlock Modem Bolt Aquila Bl. Cara unlock modem bolt bl1. Instal Driver Bolt Hydra di laptop Maaf untuk unlock modem bolt Orion ... d9dee69ac8